## CPSC 231: Classes and Objects

You will learn how to define new types of variables that can have custom attributes and capabilities

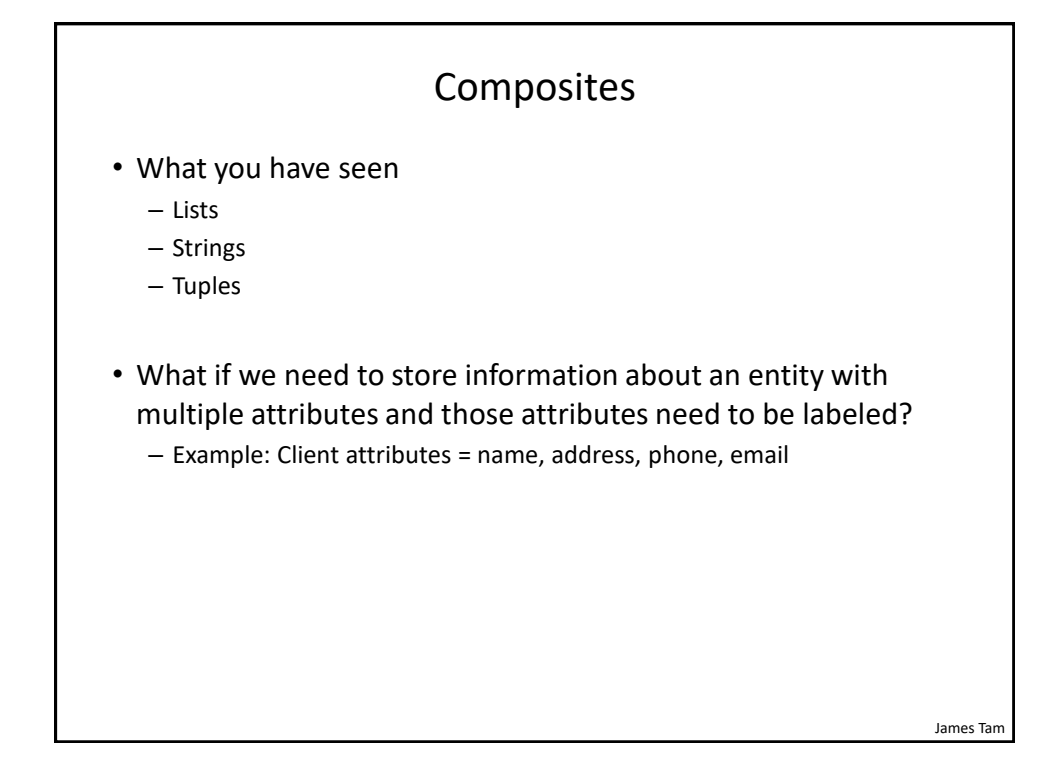

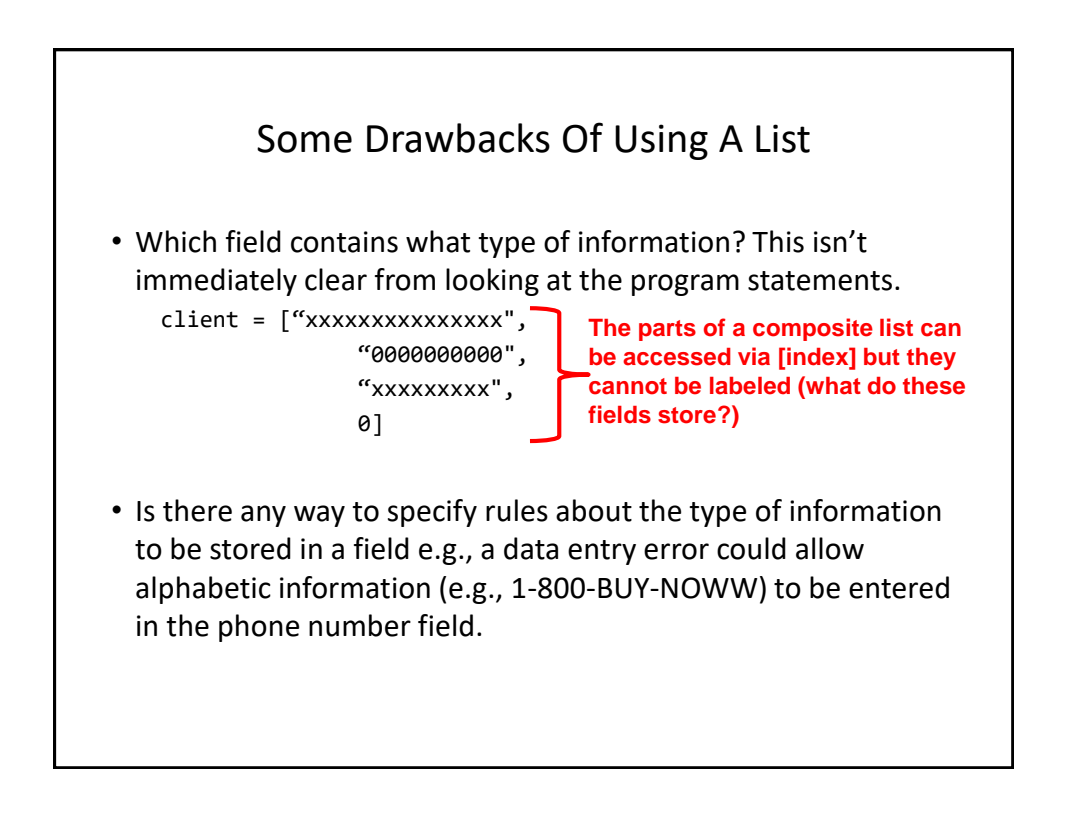

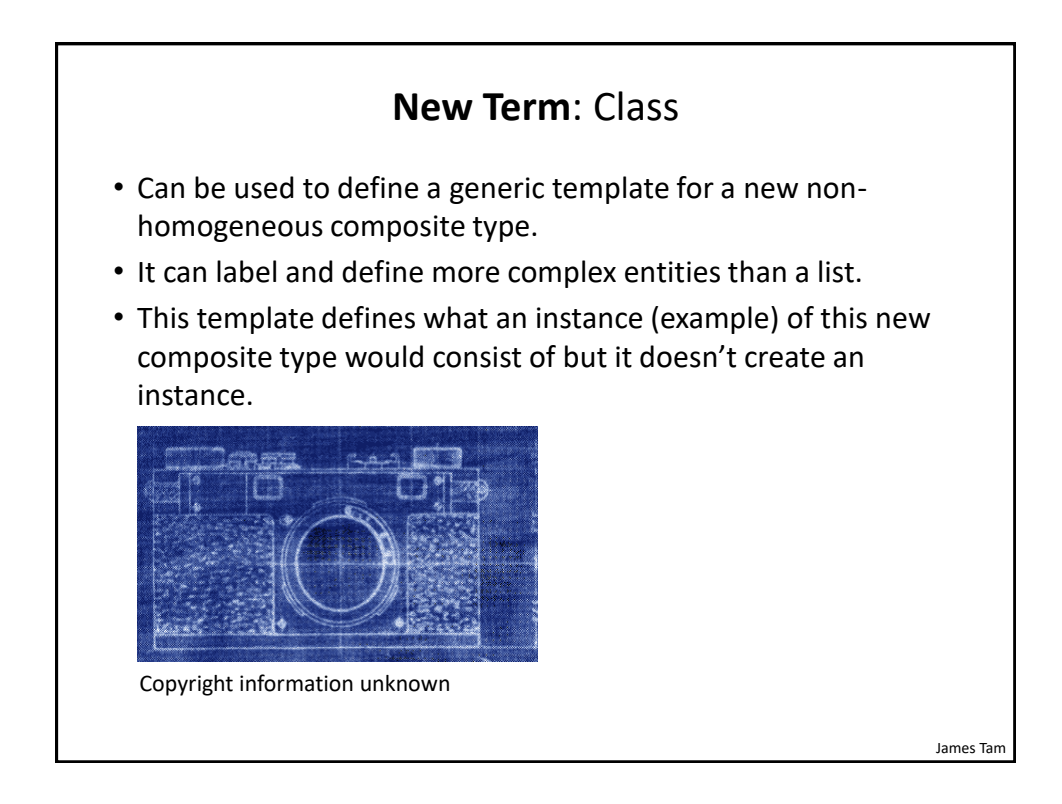

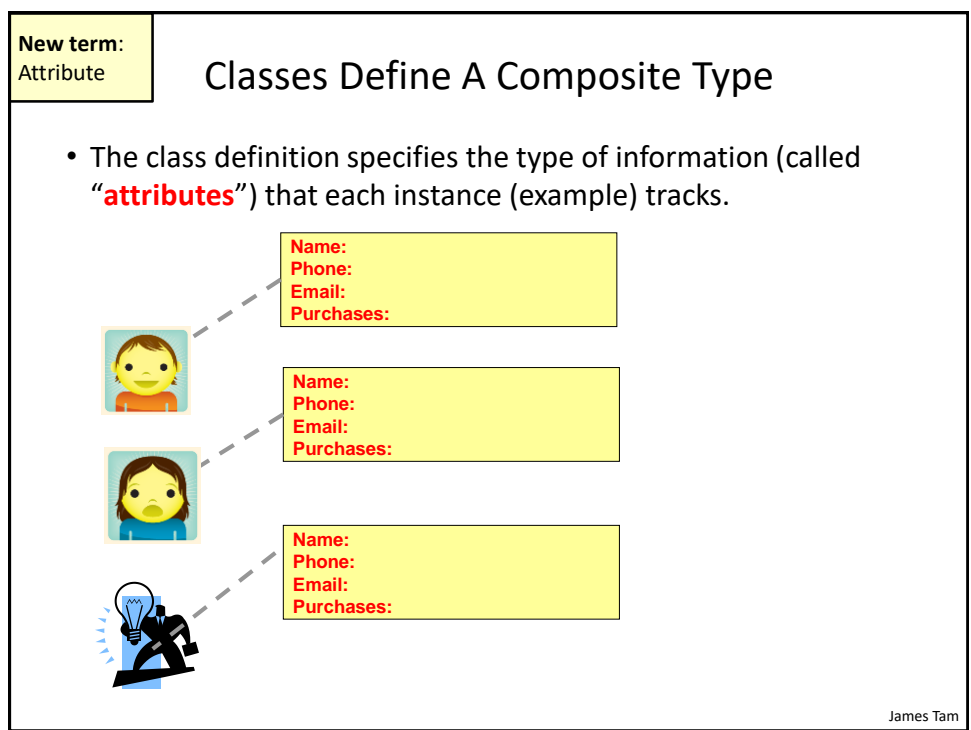

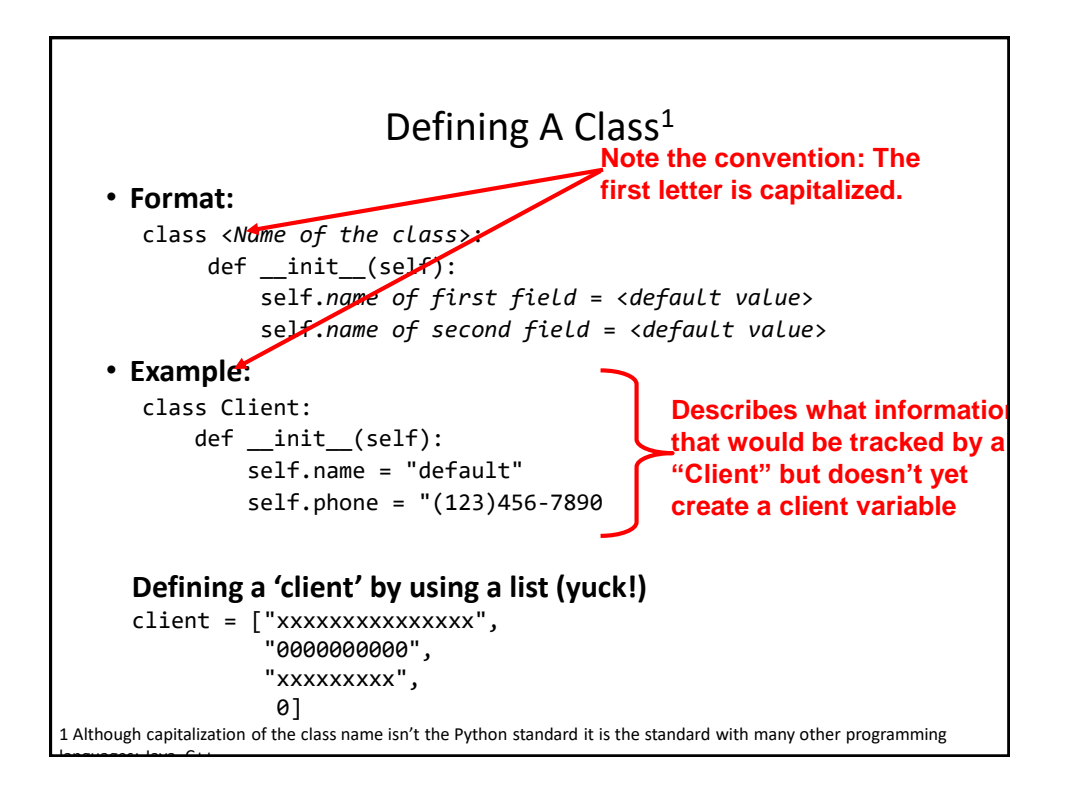

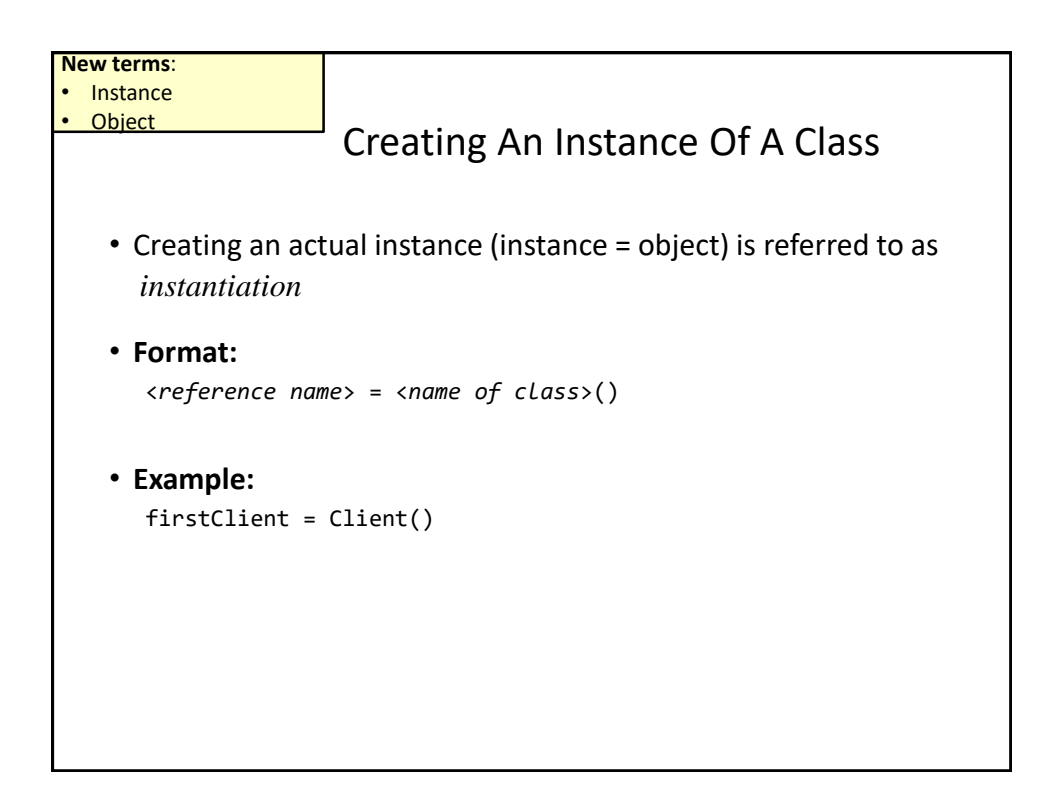

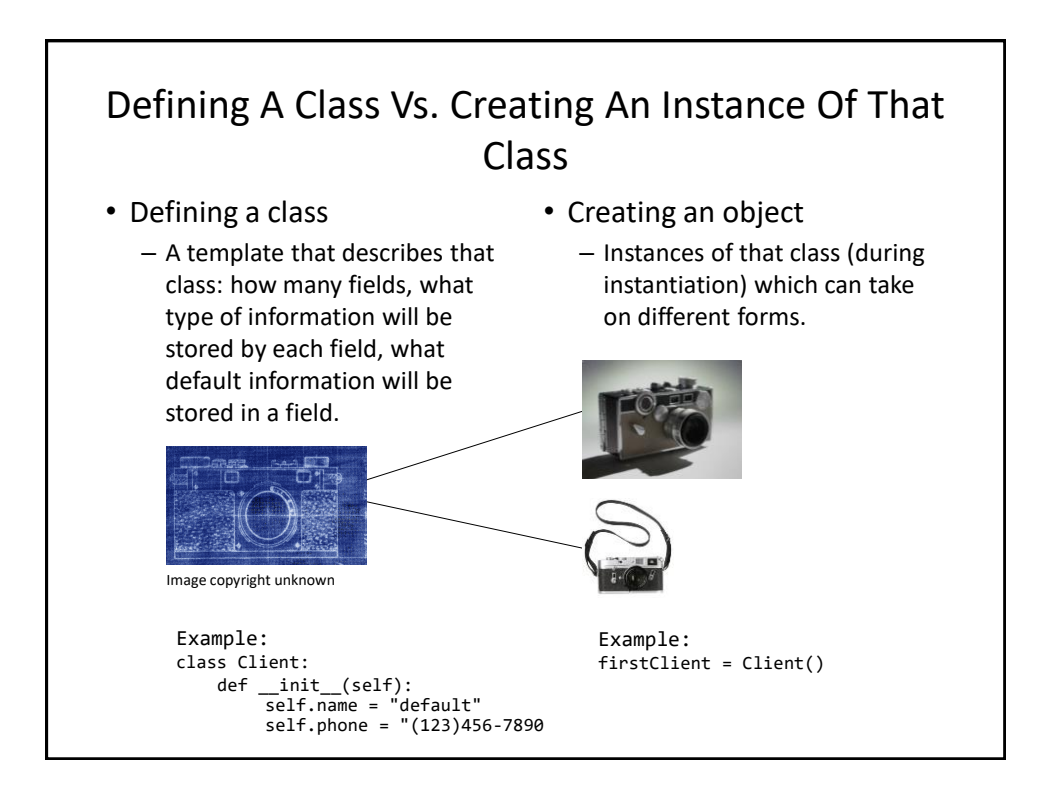

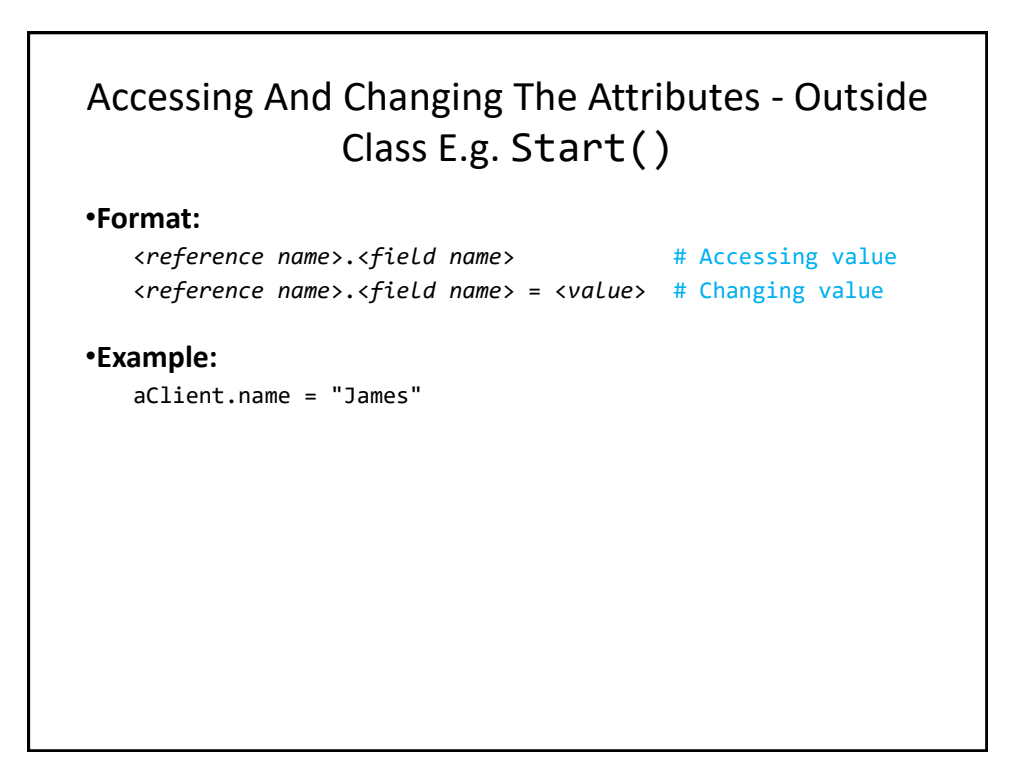

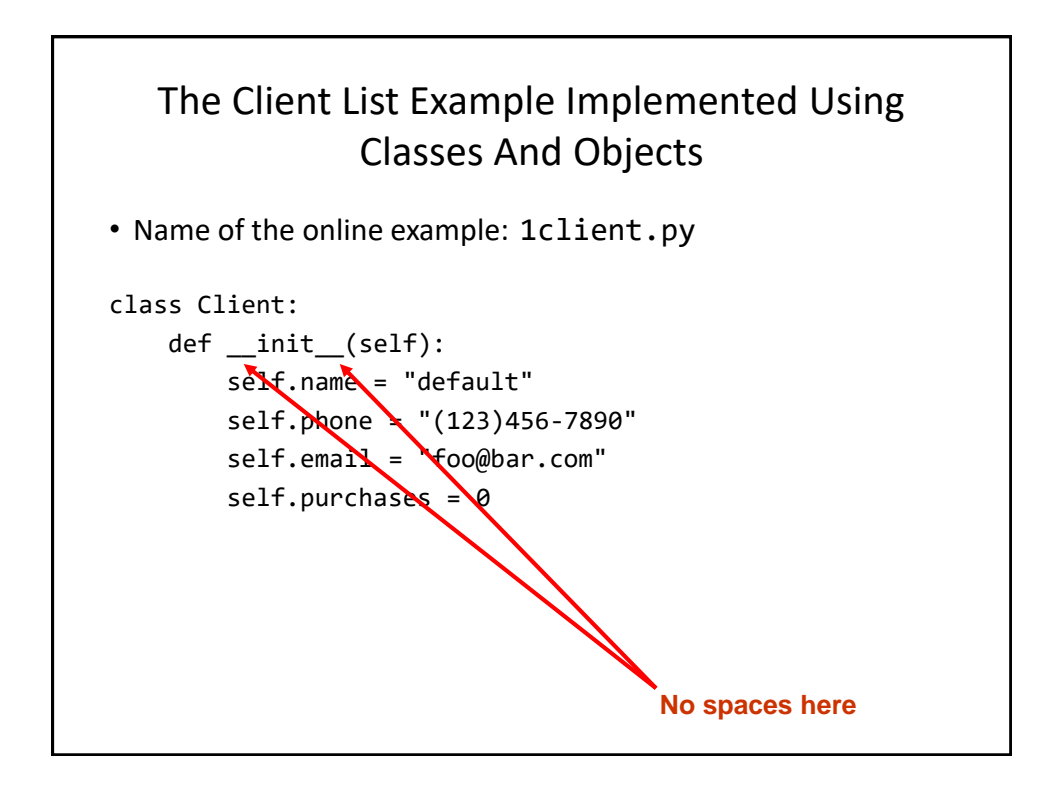

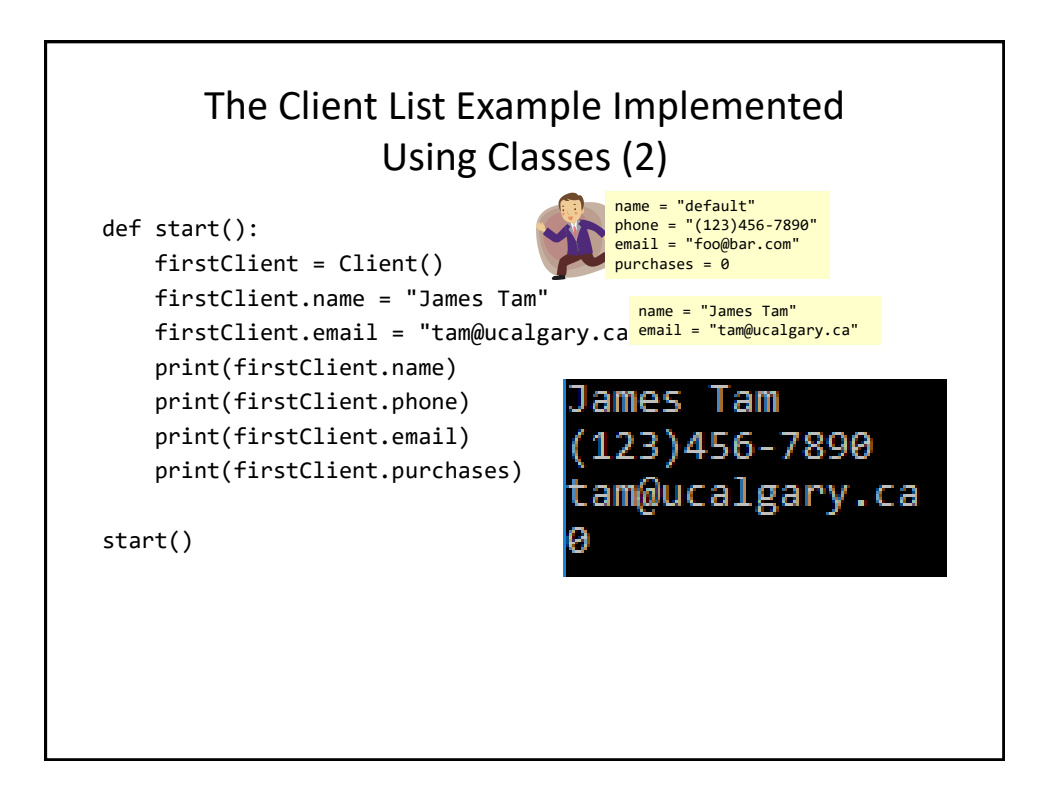

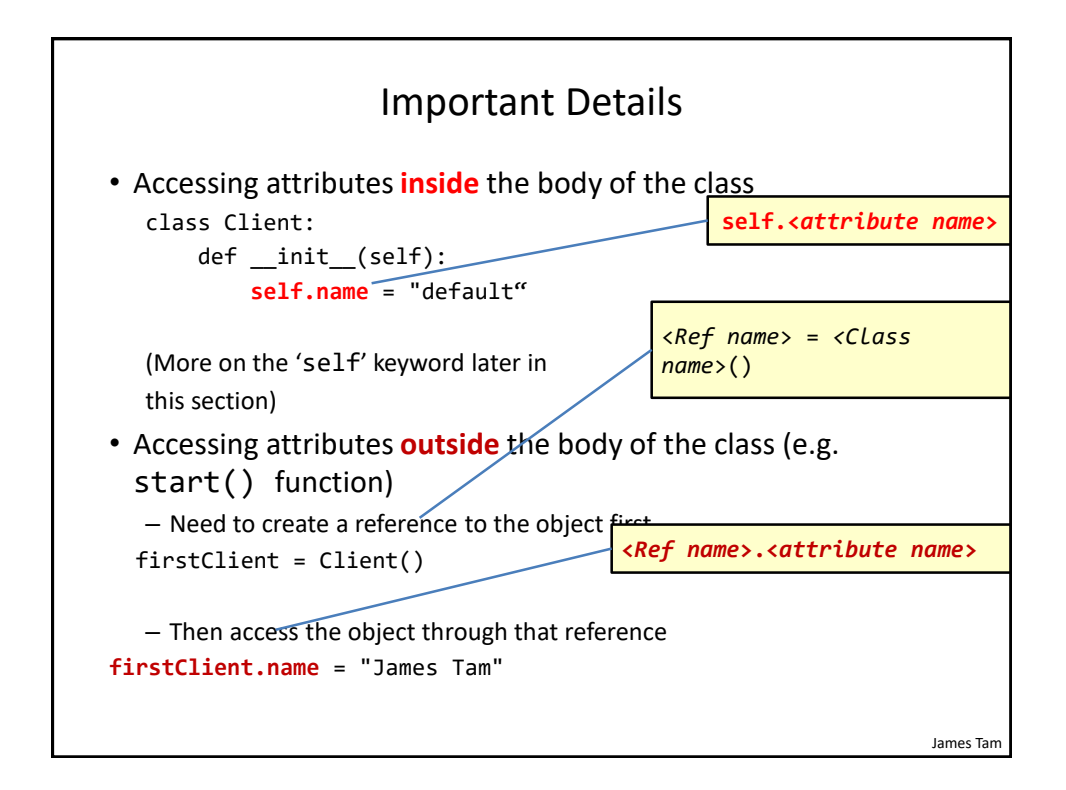

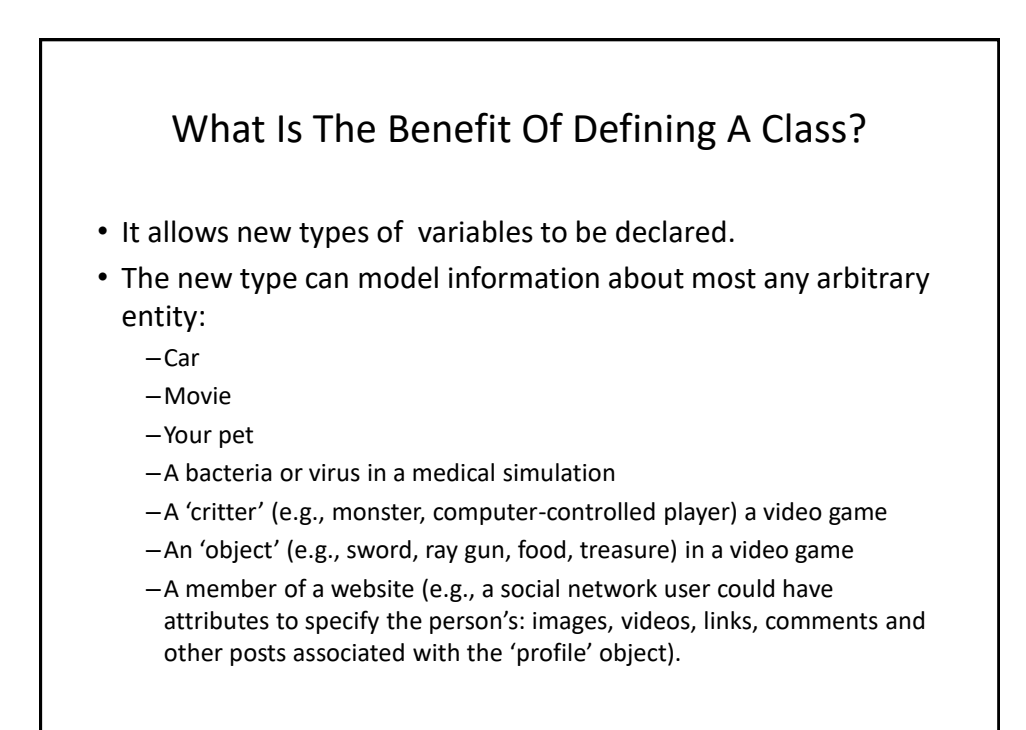

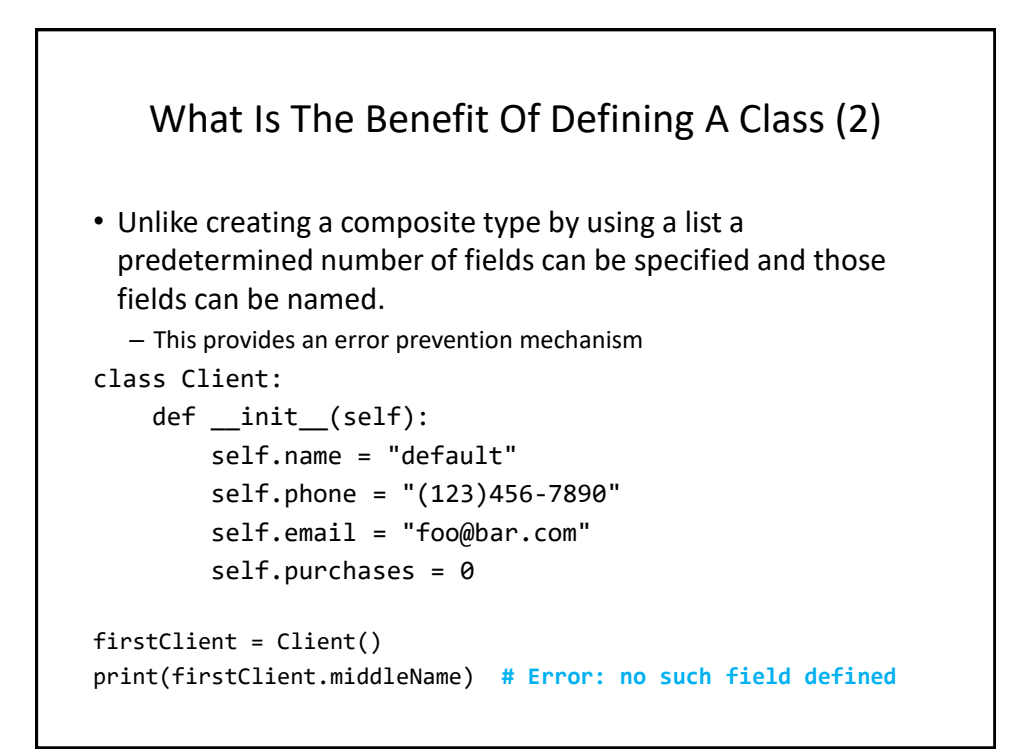

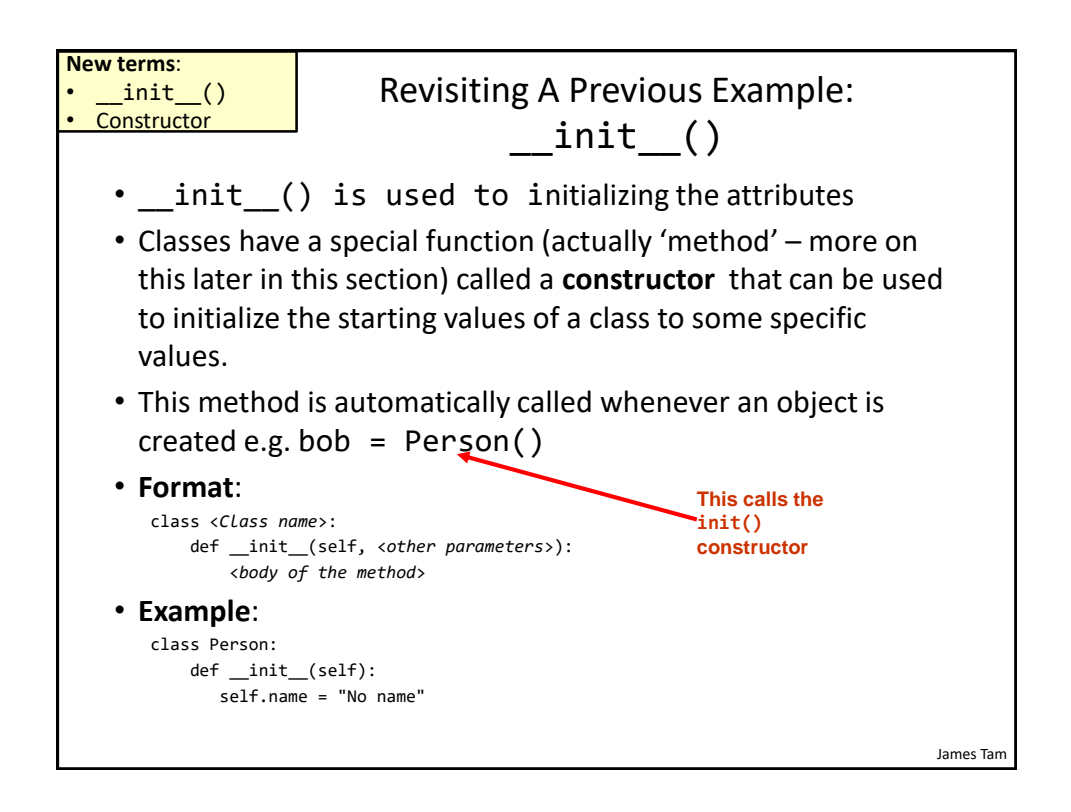

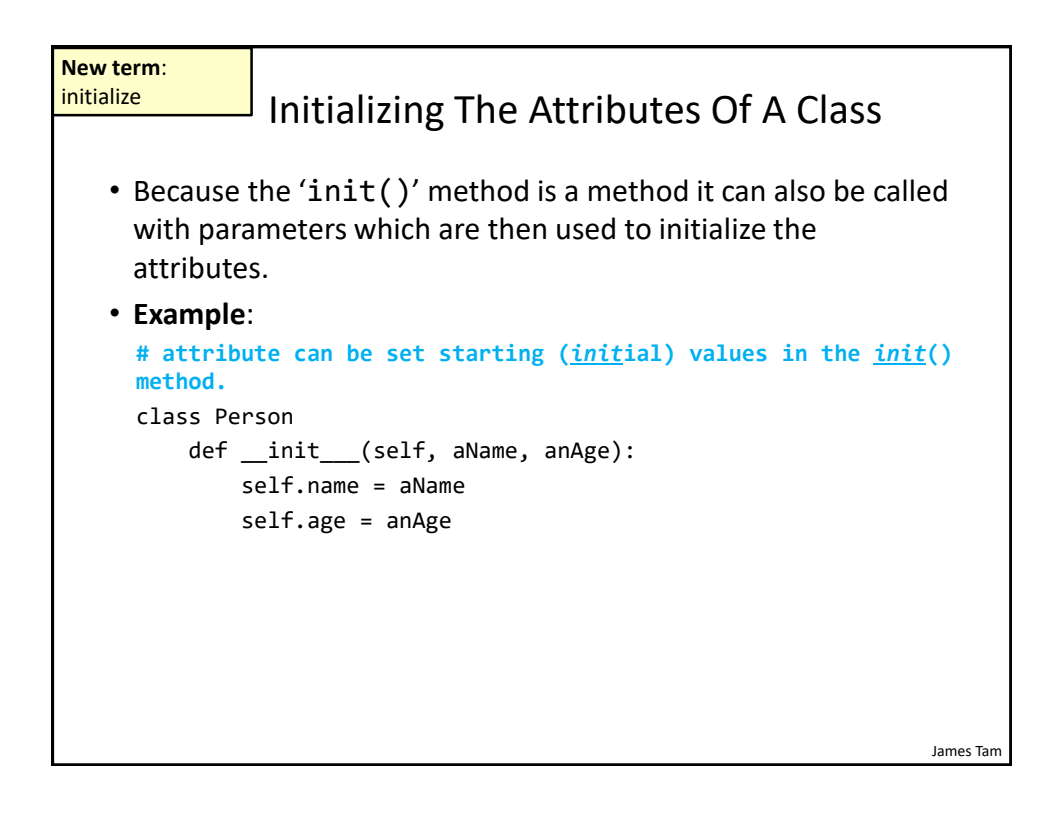

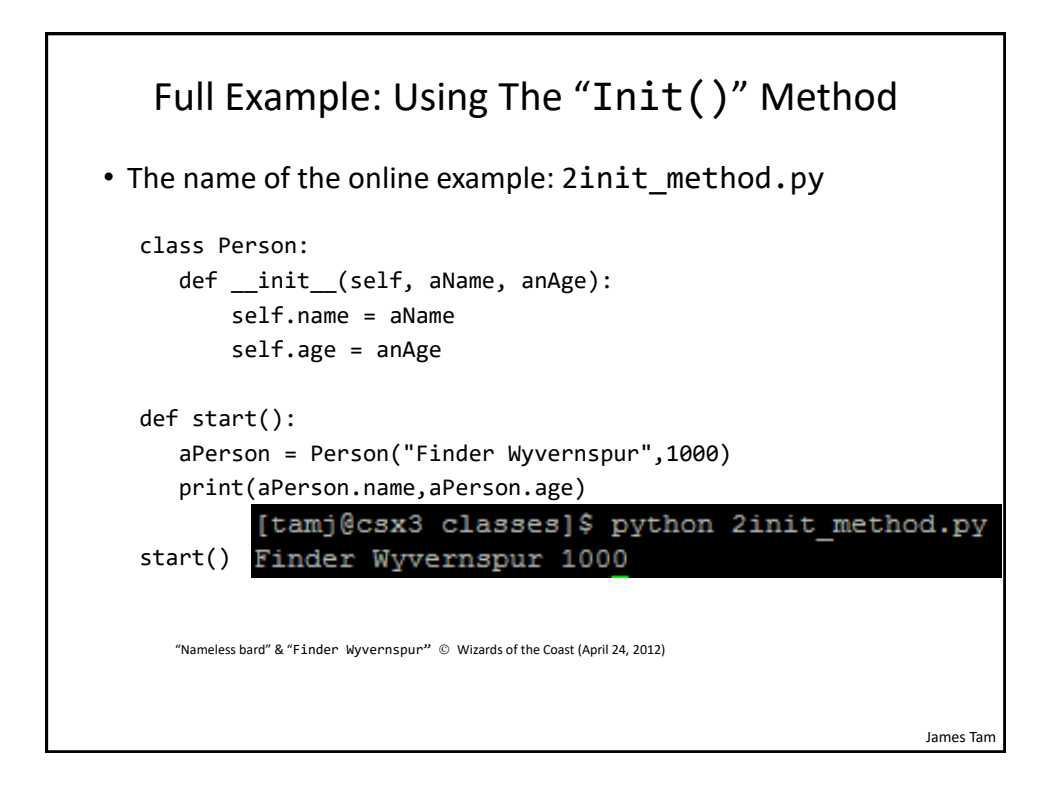

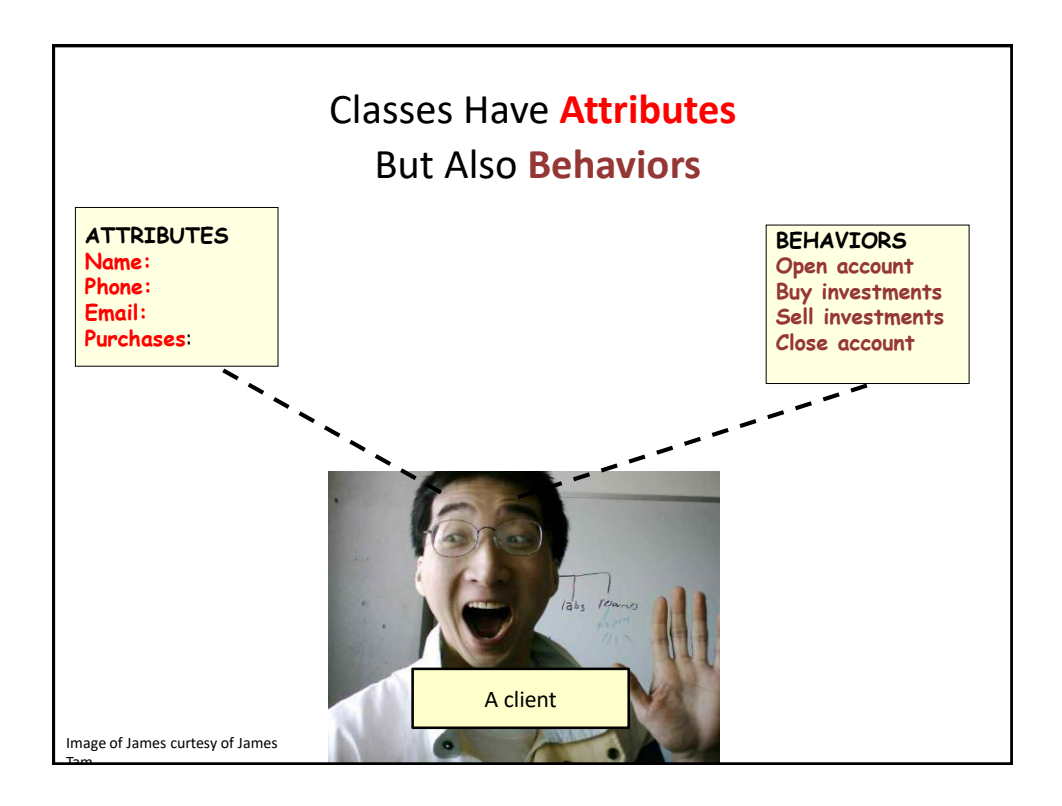

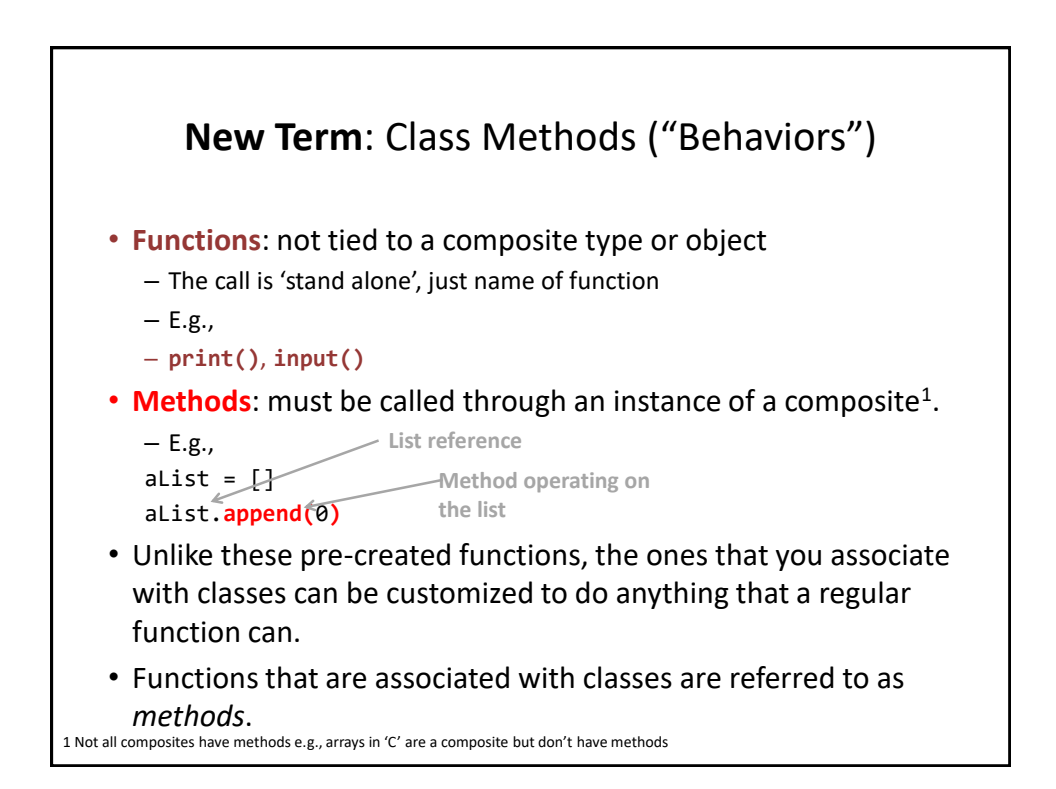

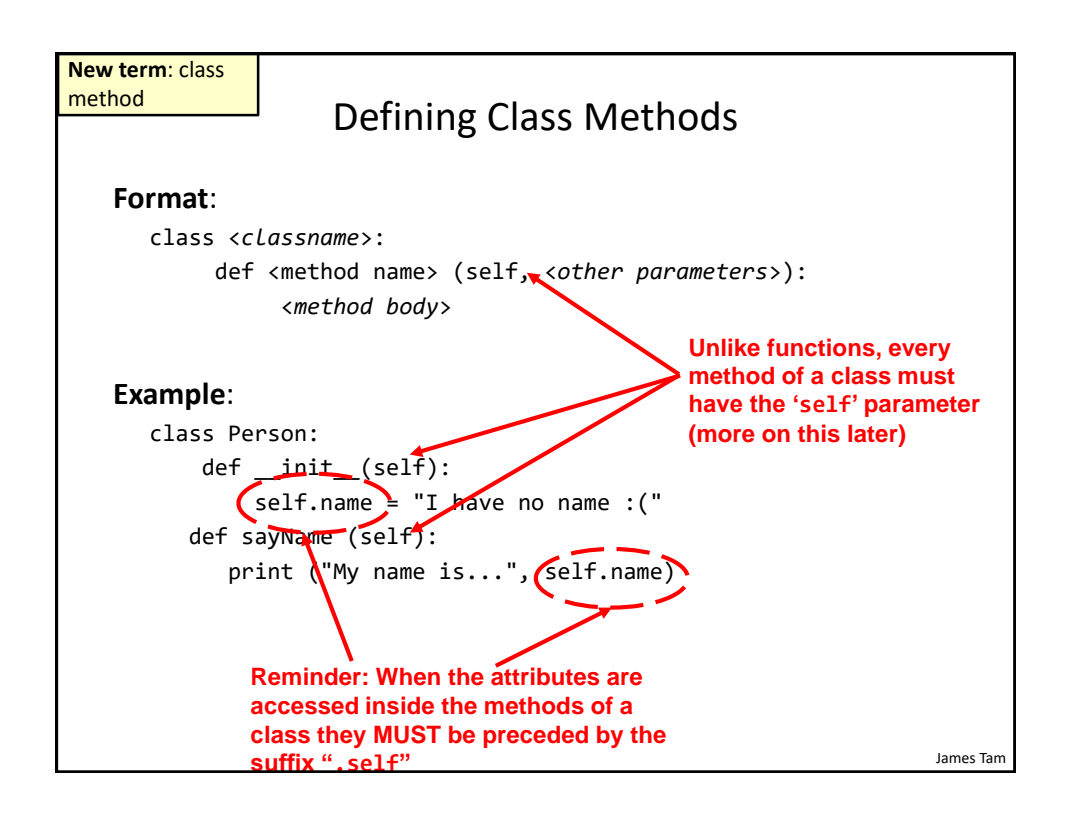

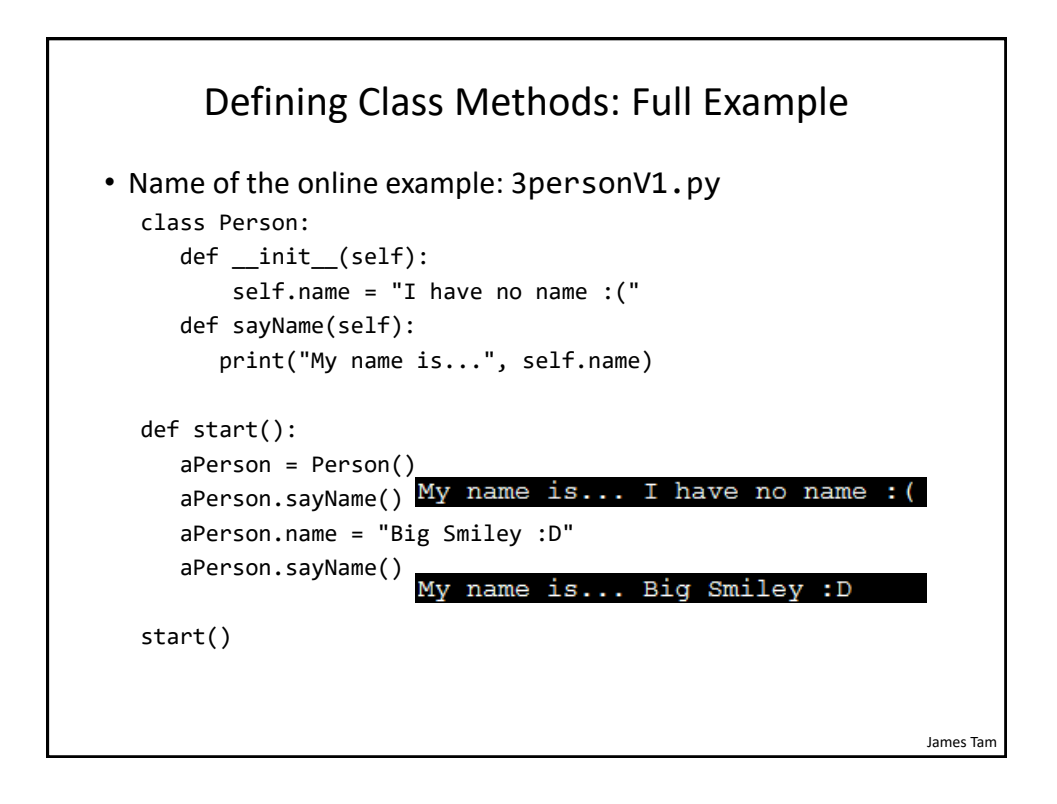

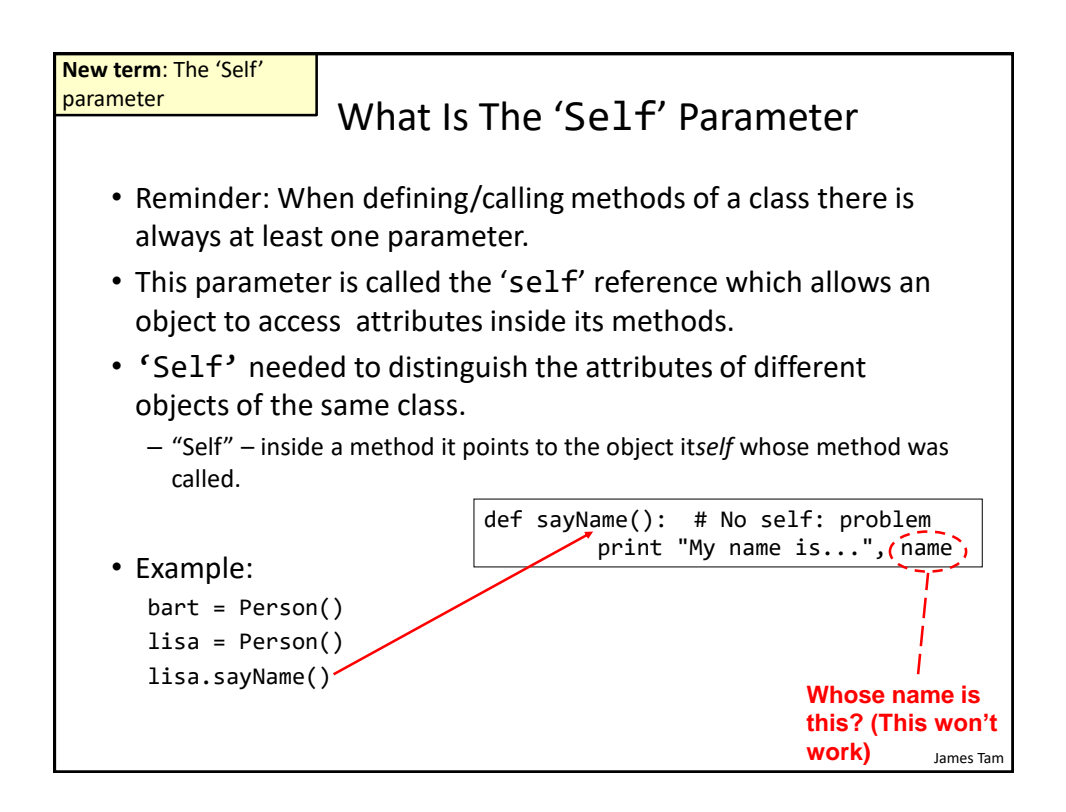

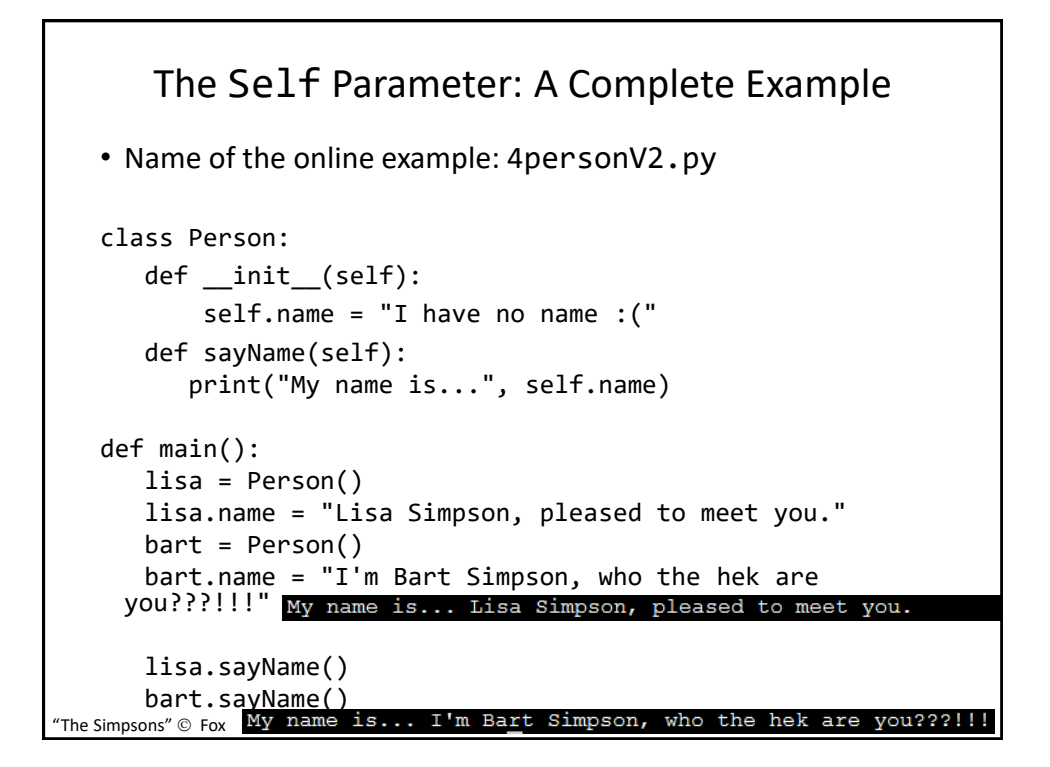

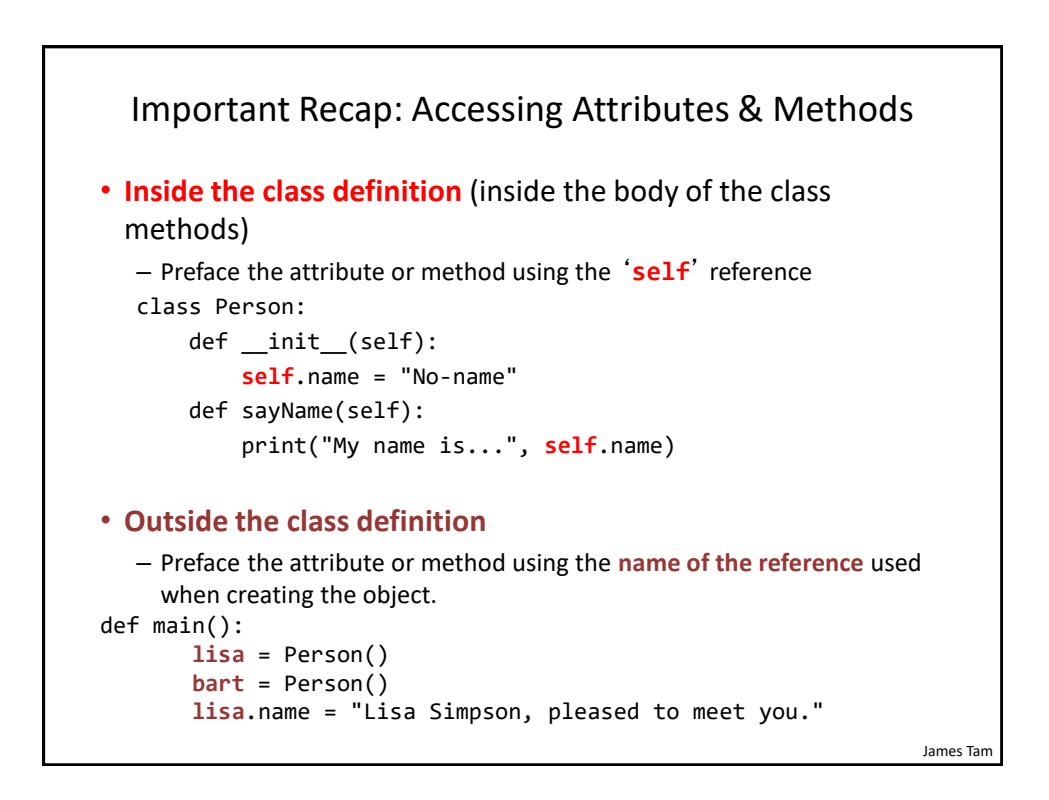

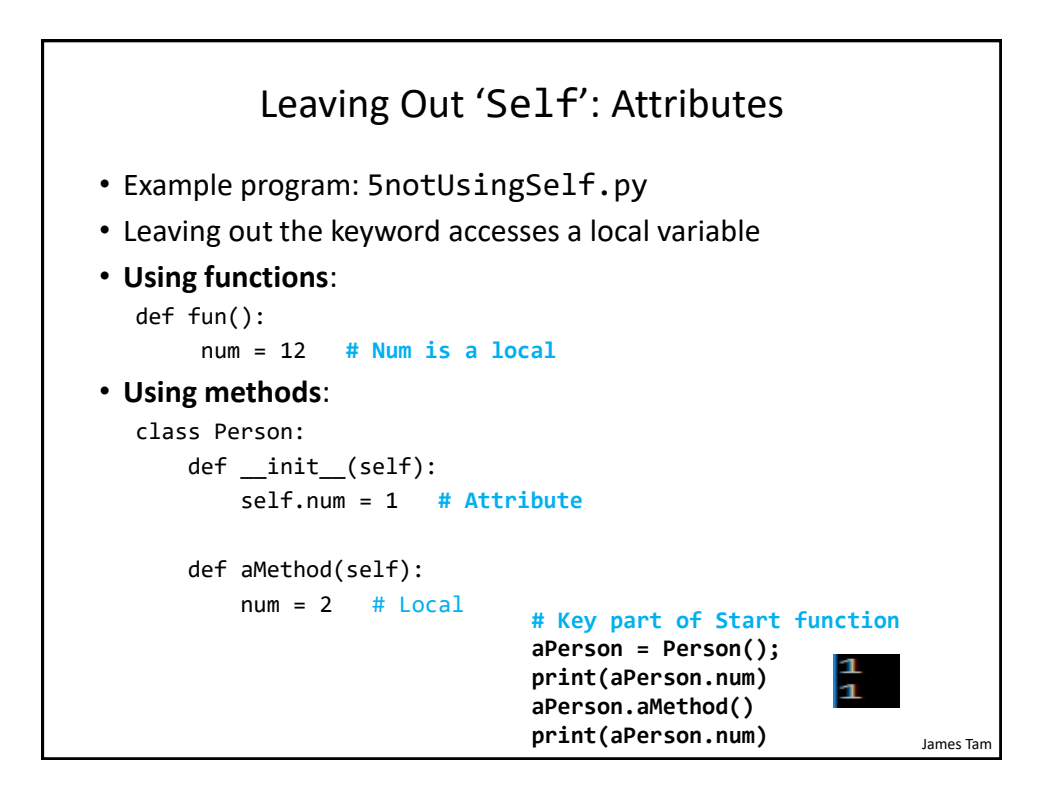

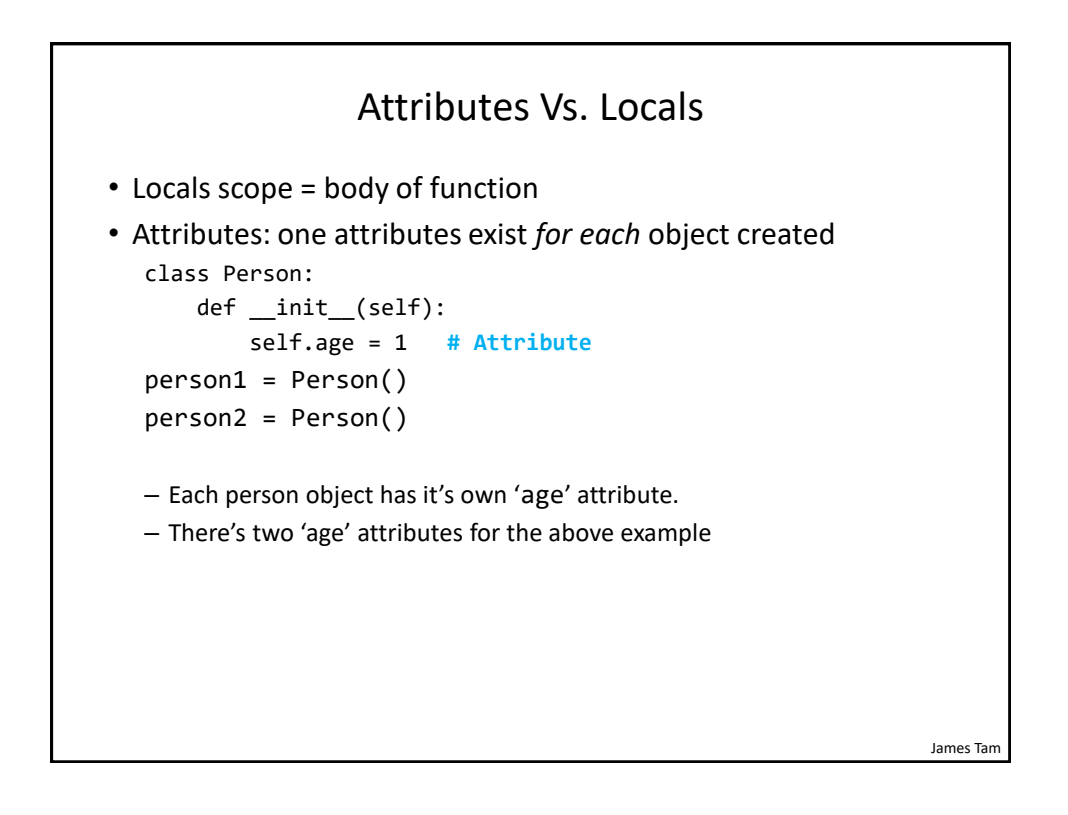

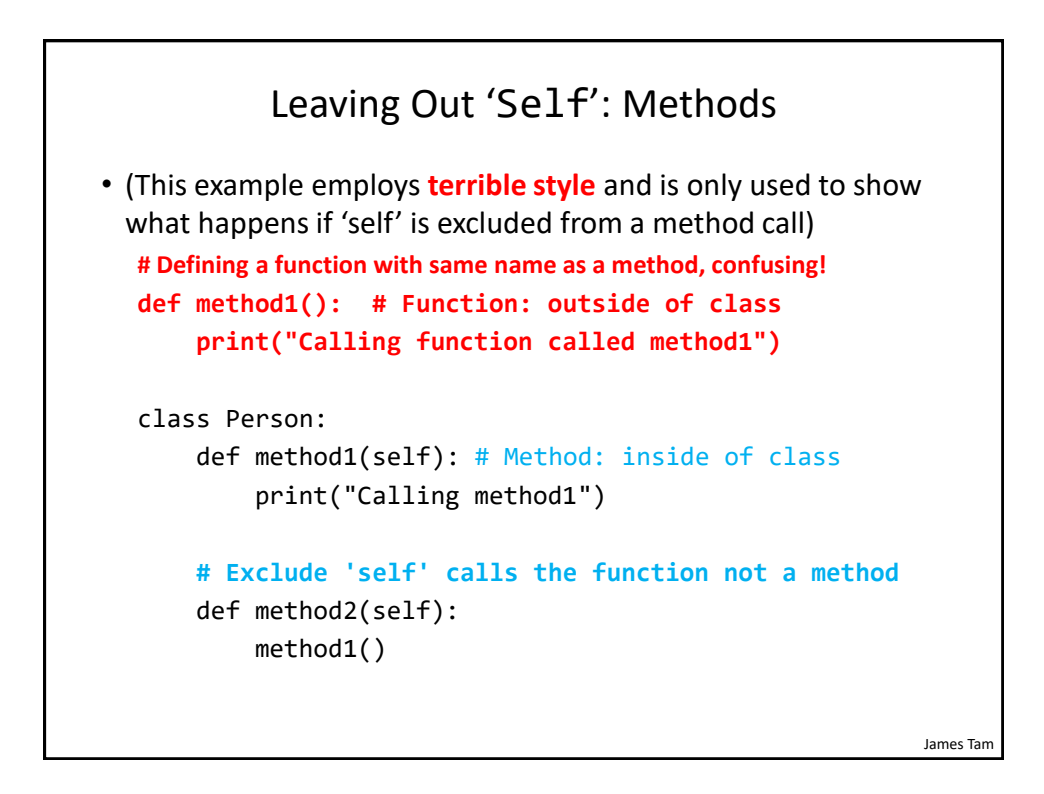

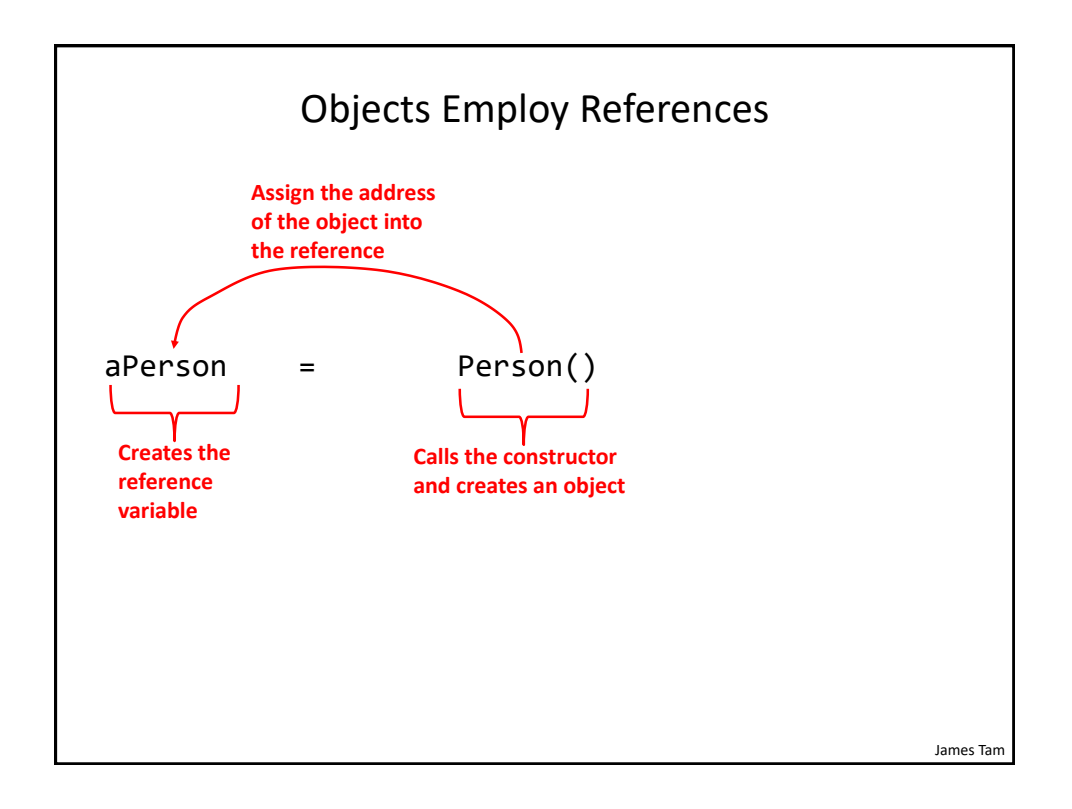

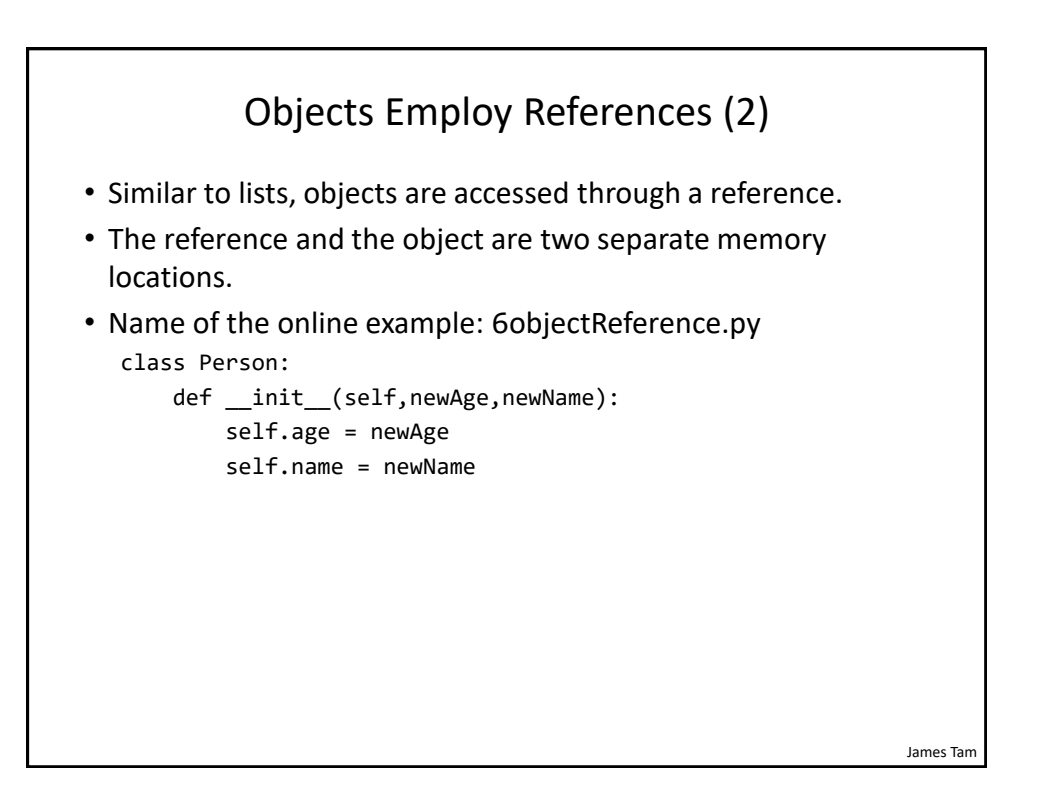

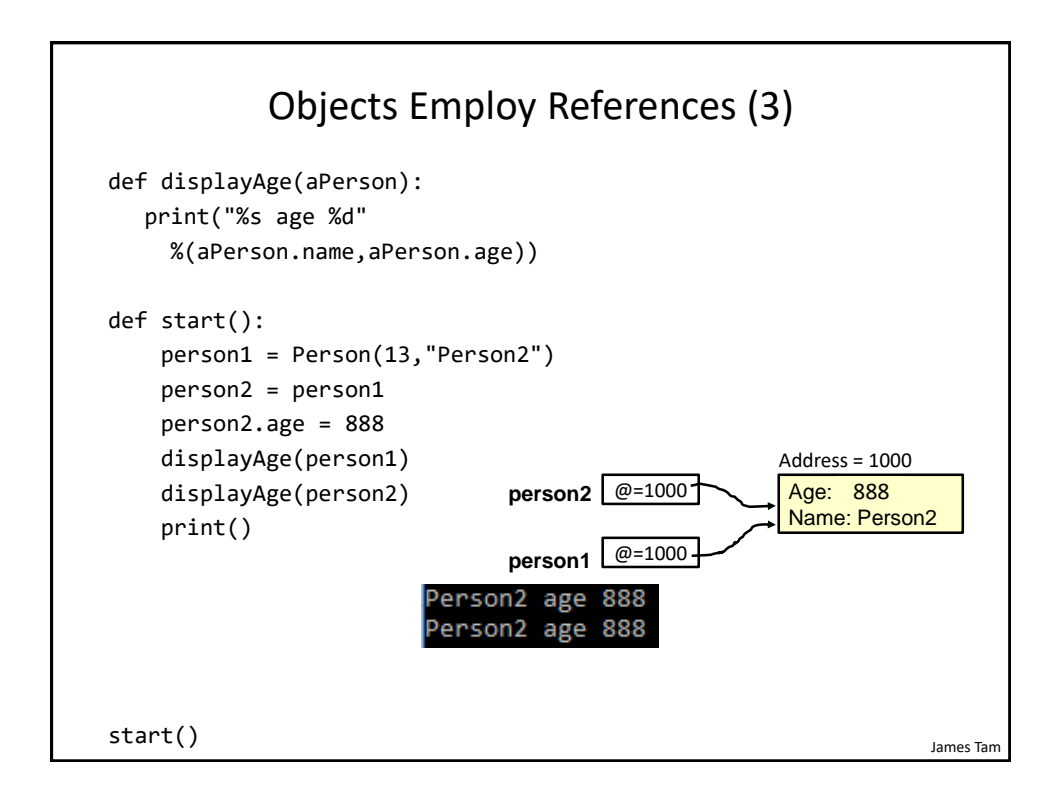

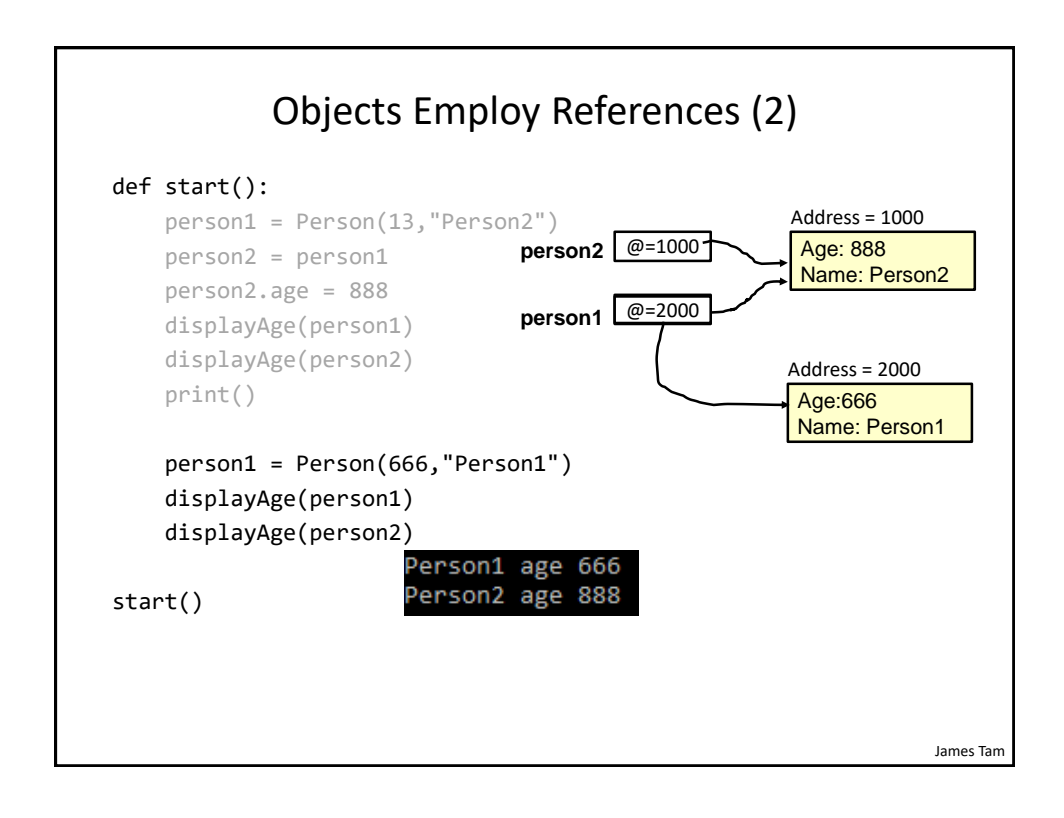

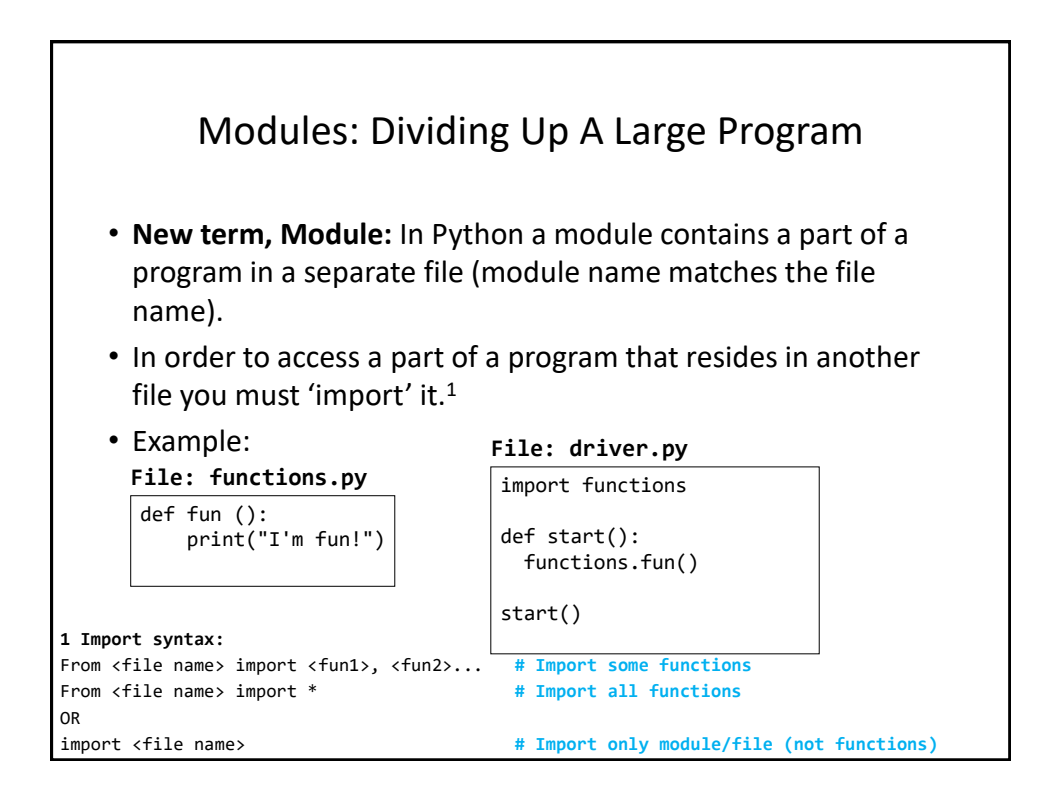

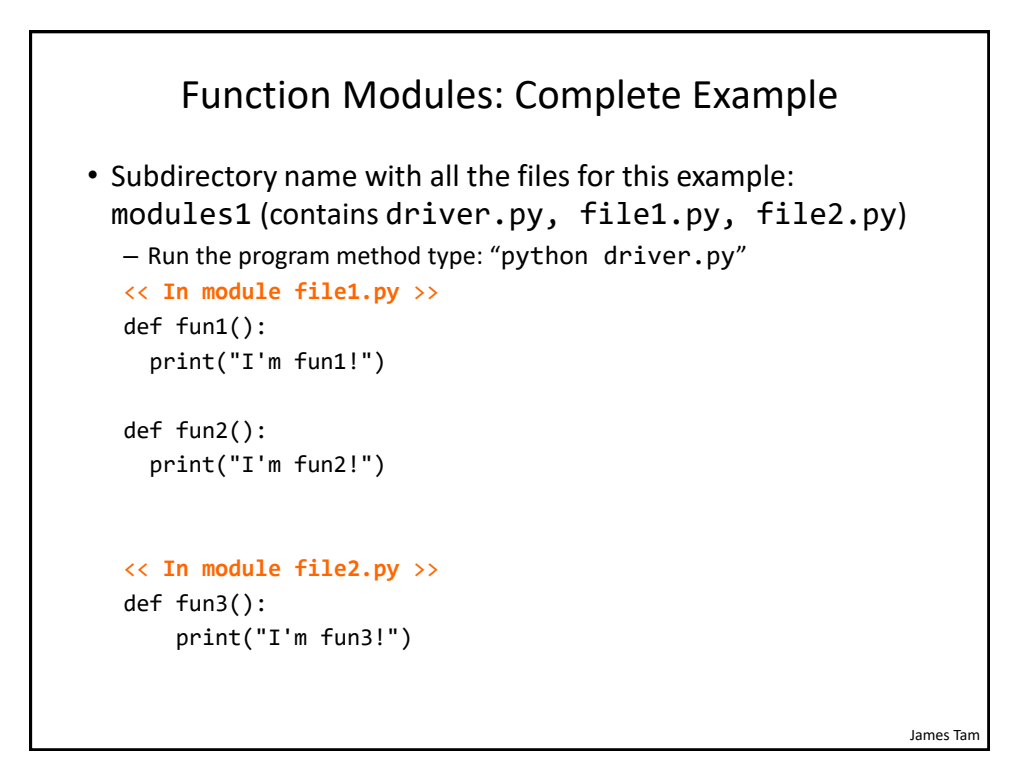

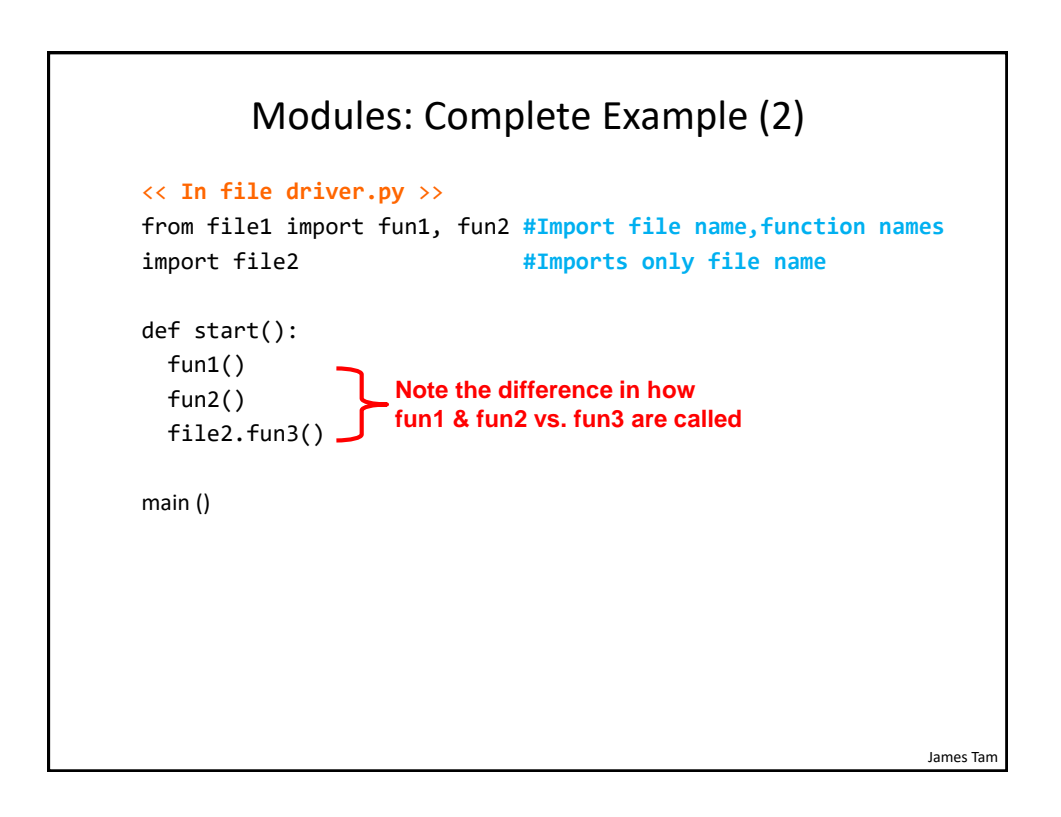

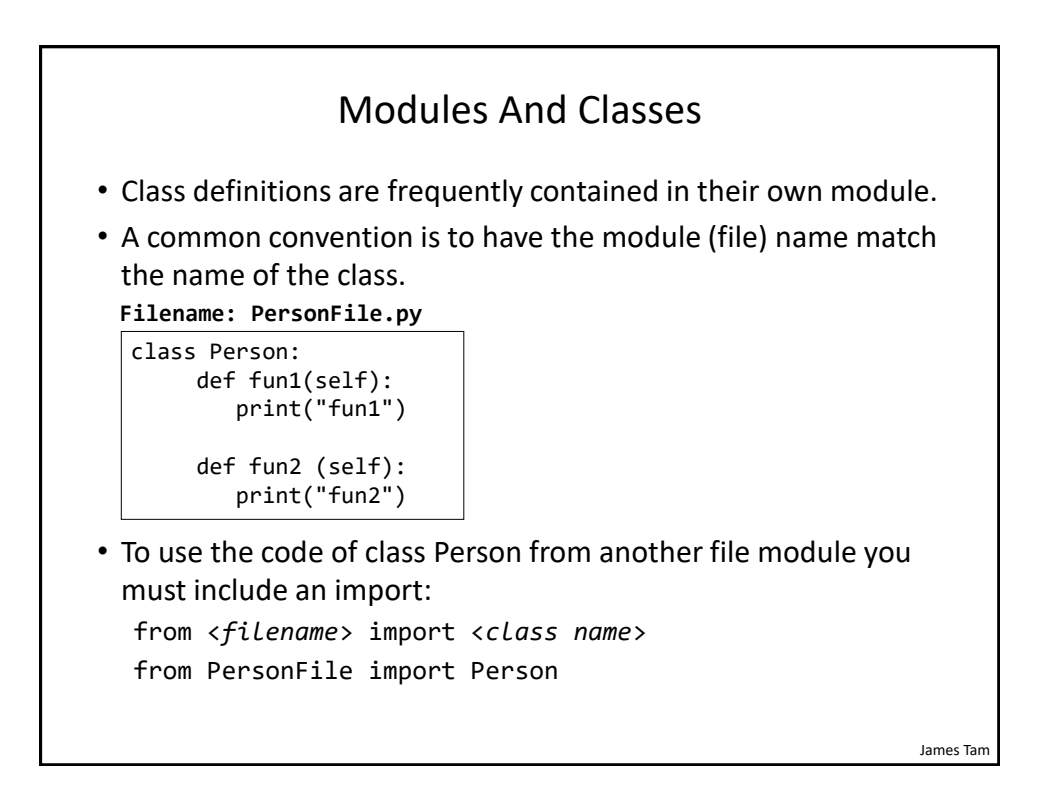

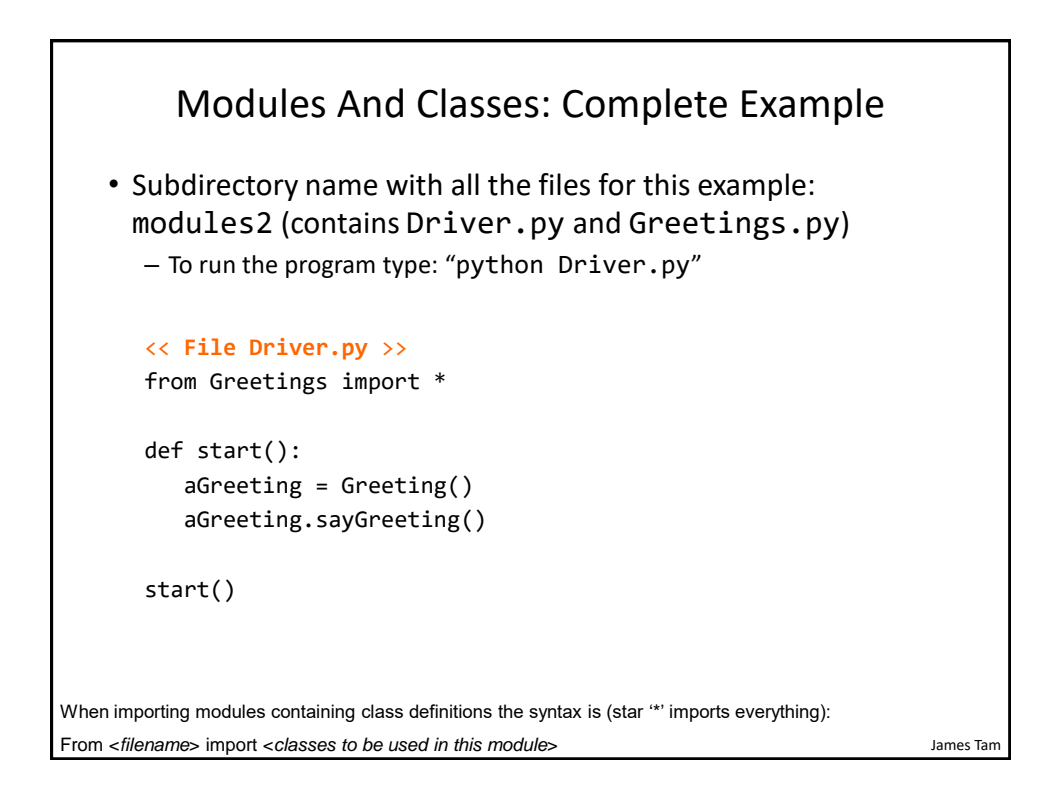

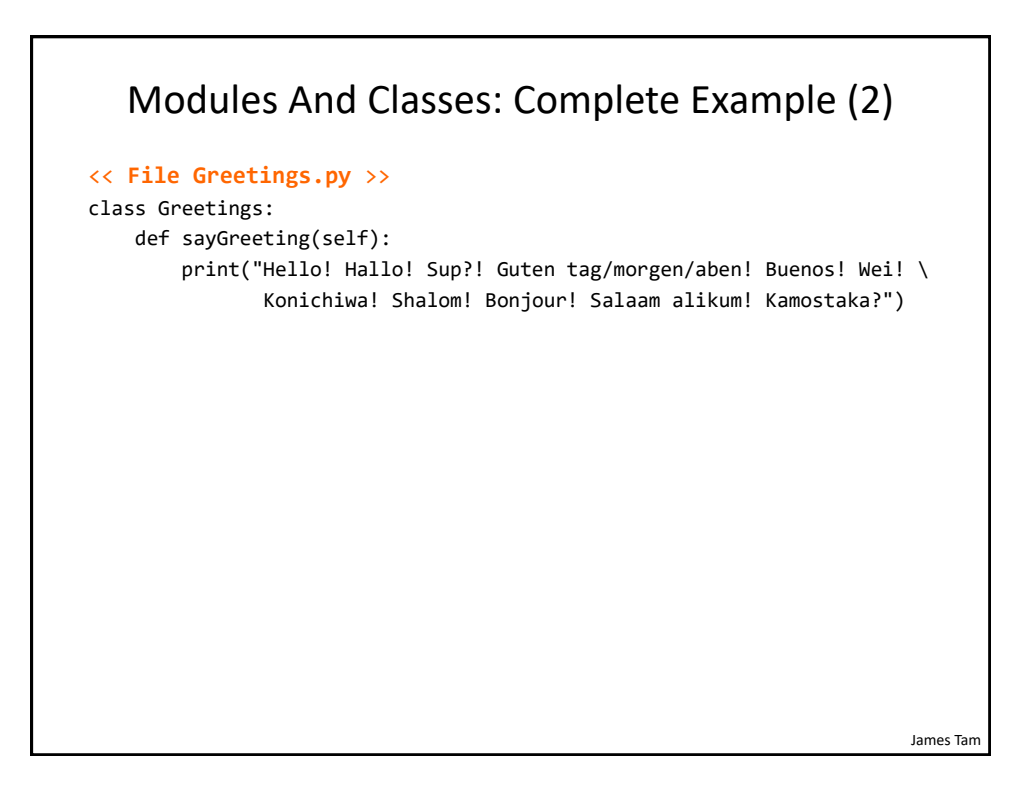

## James Tam **Calling A Classes' Method** Inside Another Method Of The Same Class • Similar to how **attributes** must be preceded by the keyword 'self' before they can be accessed so must the classes' methods: • **Example**: class Bar:  $x = 1$ def fun1(self): print(**self.x**) **# Accessing attribute 'x'** def fun2(self): **self.fun1() # Calling method 'fun1'**

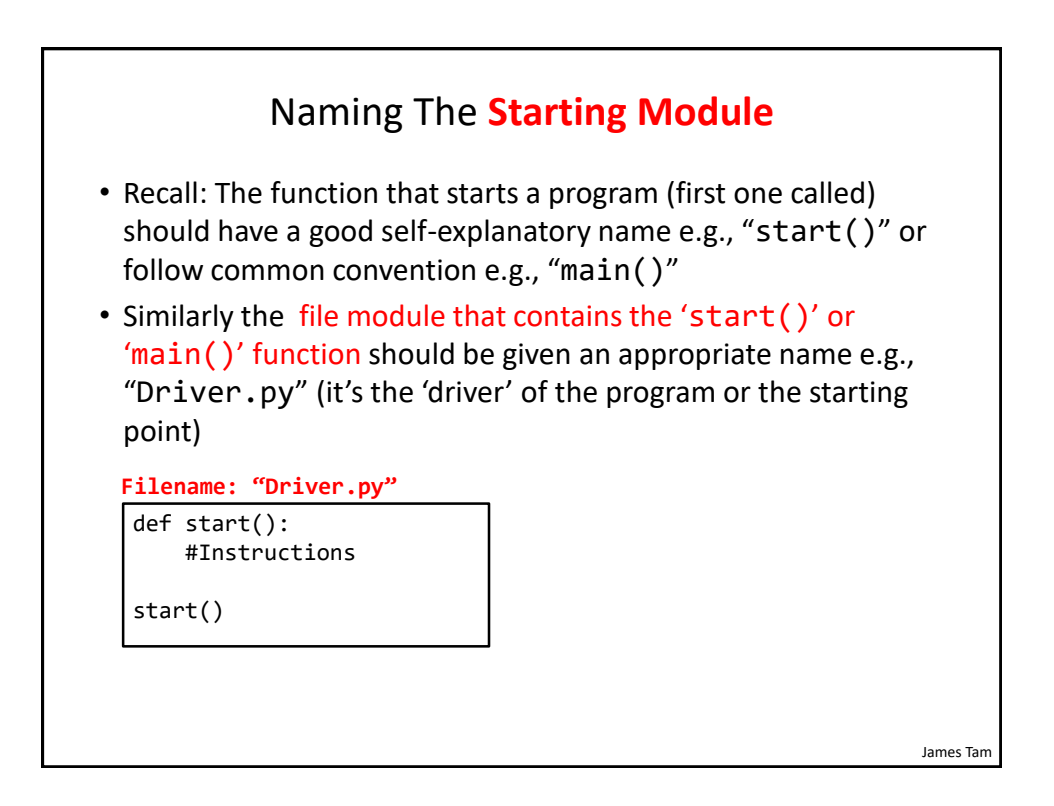

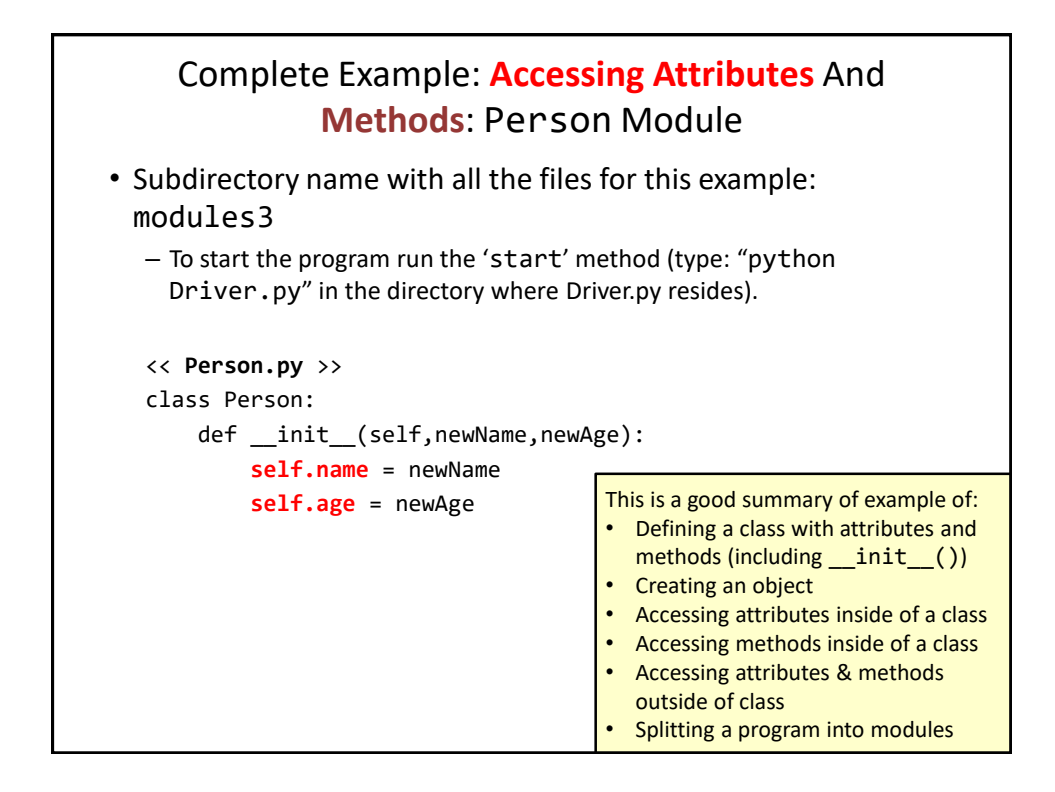

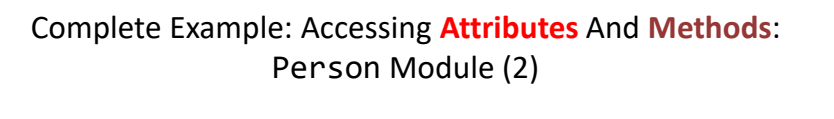

```
def haveBirthday(self):
print("Happy Birthday!")
self.mature()
```

```
def mature(self):
self.age = self.age + 1
```
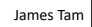

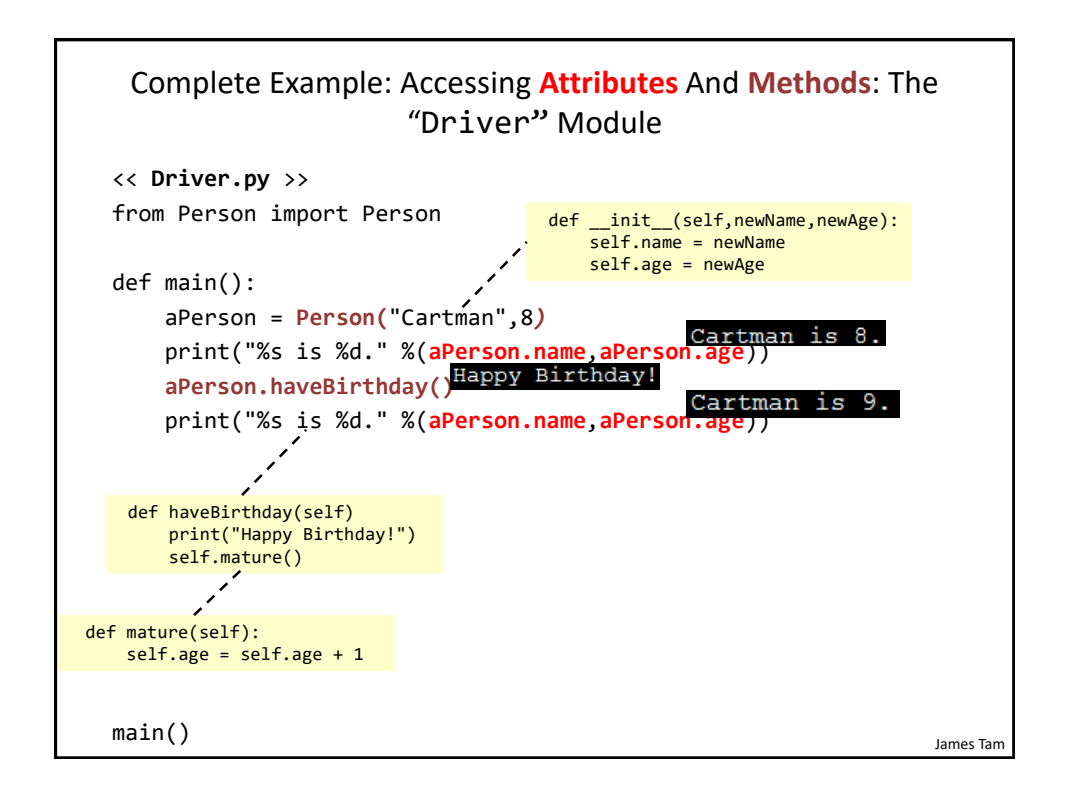

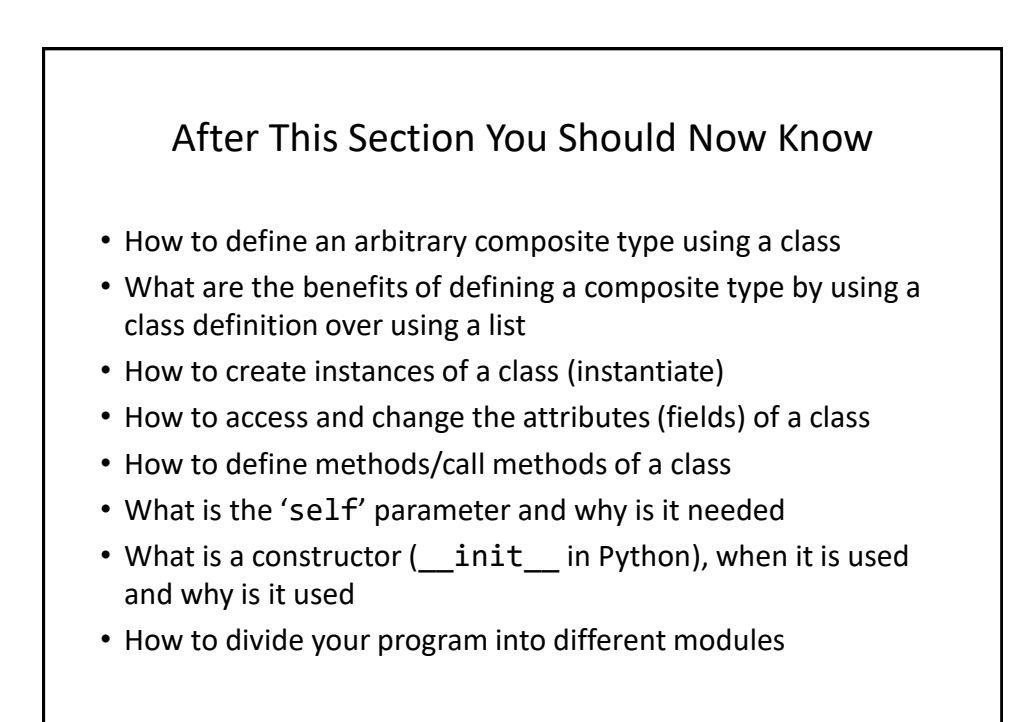

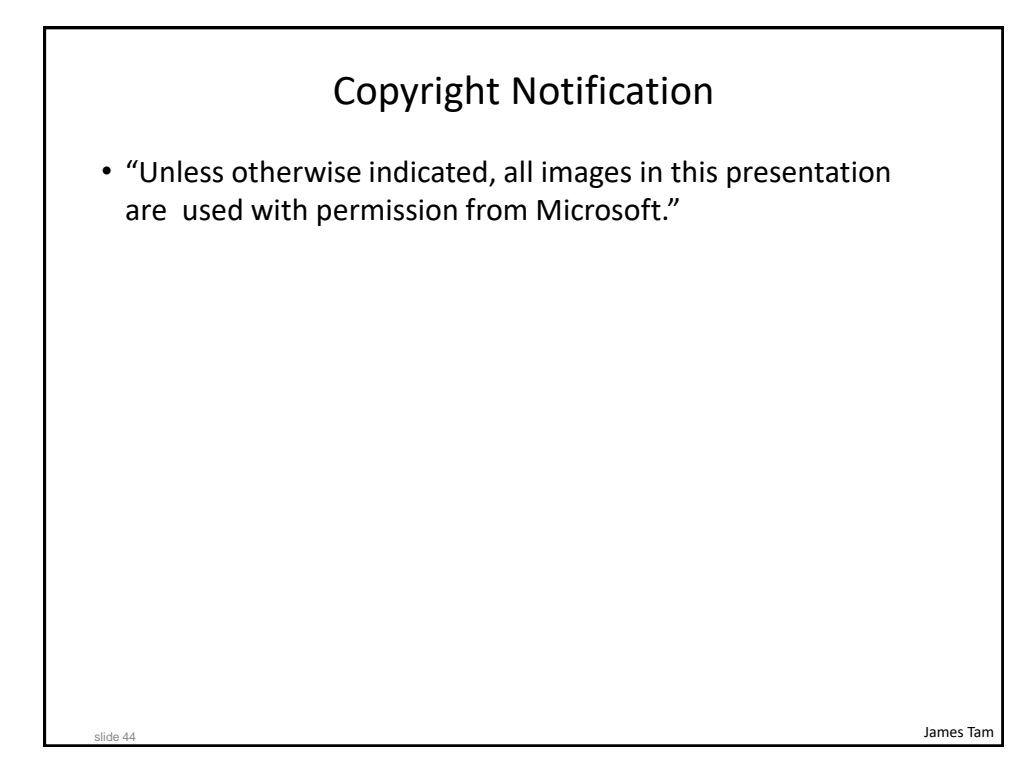